## **Chest for Pectus Excavatum** Siemens 16 Slice

Application Examples: evaluate thoracic bony anatomy

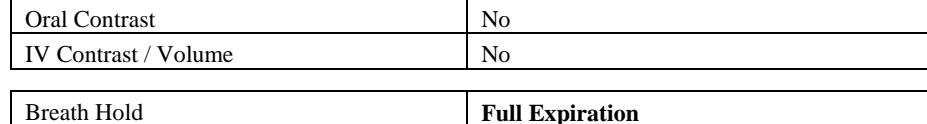

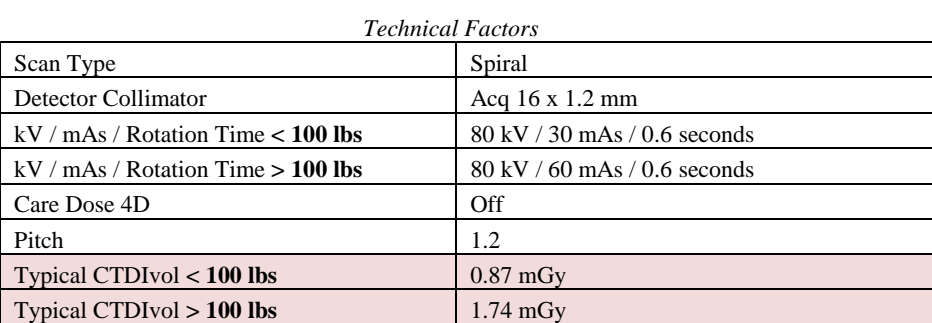

## Topogram: **PA**, 512 mm

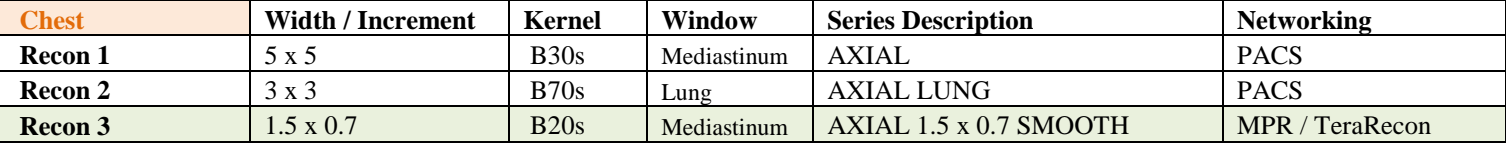

This protocol is used to assess for pectus excavatum which is a deformity of the anterior wall of the chest involving several [ribs](http://en.wikipedia.org/wiki/Ribs) and the [sternum.](http://en.wikipedia.org/wiki/Sternum) The abnormality produces a caved-in or sunken appearance of the chest.

Patient Position: Position patient supine with arms above head and lower legs supported.

**Scan Range:** Entire bony thoracic anatomy.

**Recons:** Adjust FoV to fit body contour. On recon 2, set beginning and end points to include *lungs only*.

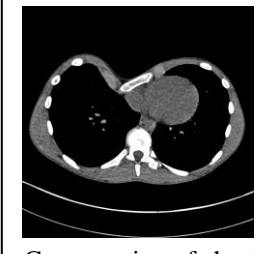

 Cross section of chest with pectus excavatum

j

**2D Reformations:** Post processing done in 3D card.

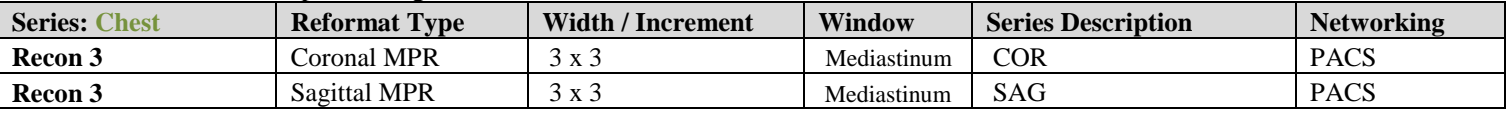

**3D:** VR Spin. Contact La Crosse Imaging Lab.